**Social Bookmark Submitter Crack Download [32|64bit]**

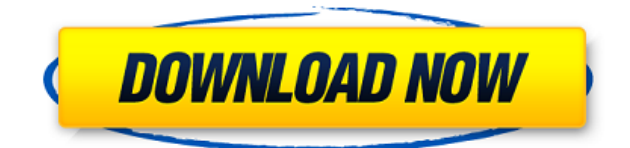

## **Social Bookmark Submitter Crack+ Serial Number Full Torrent Download [Mac/Win] (Final 2022)**

The Social Bookmark Submitter Download With Full Crack is an add-on for the Internet Explorer which helps you to quickly add multiple web pages to directories in German and English. This application is very easy to use! Adding a web page is just as easy as dragging the tab "Add to Bookmark" over your web pages! "Bookmark" the web pages you like to share and enjoy the powerful features of Social Bookmark Submitter Crack Keygen! [Caution!] Do not use this application unless you have read carefully the instruction file! The only way to recover your data is by a special data recovery program. Thank you very much for your interest! [Download it from the bottom of the page] 4 Freeware the Perfect Album Maker 1.0.4 The Perfect Album Maker is an online tool that allows you to quickly create your own free albums. You can add your own photos or choose from a wide range of pre-defined designs. All these can then be set to automatically fill up your album with pictures. The main features of The Perfect Album Maker include: - Unlimited number of albums - A wide range of pre-designed albums - Easy-to-use interface - Powerful search 2 Freeware the Perfect Album Maker 2.0.2 The Perfect Album Maker is an online tool that allows you to quickly create your own free albums. You can add your own photos or choose from a wide range of pre-defined designs. All these can then be set to automatically fill up your album with pictures. The main features of The Perfect Album Maker include: - Unlimited number of albums - A wide range of pre-designed albums - Easy-to-use interface - Powerful search 3 Freeware StreamingBuilder 1.1 StreamingBuilder (abbreviated "SB") is a JavaScript/ActiveX application that lets you create a playlist using online video services such as Windows Live Video, iVideoShare, and UPnP Video. The streaming media player appears as a small banner in your browser and plays whatever video files are added to it. A variety of control options, such as pausing, playing, seeking, etc., are available for the streaming media player. You can also include plugins such as YouTube, Vimeo, and Dailymotion to the list. Using a simple point and click method, you can easily add, edit, and delete video files.

#### **Social Bookmark Submitter With Key Free Download [Latest 2022]**

\* Full automatic entries in bookmark portals \* Multi - Language interface for multiple users \* Add one page at a time \* Save Results in CSV file \* Add Link Bookmarks and images \* Email users when your entries are finished \* Email users when New Bookmarks are added \* Configurable log file system \* Automatic spam checker - the application will not send another submission if there is a problem \* Automatically detects changes and updates the CSV file You are free to use the programs we offer free of charge. However we may decide to charge for this programs and with a custom configuration. Program is licensed "Shareware" so you can use it for free but we might decide to charge for custom configuration. You will be contacted to pay us if we decide to charge you Some of the screenshots of the system: SocialBookmark Submitter's user interface: \* You can select the bookmark portal in which you want to submit your website. \* You can select the language and the submit URL \* You can select the Social Bookmark Submitter Crack Mac option for the URL of your website \* The text for the bookmark portal can be edited \* The title of the web page can be edited \* Enter the web address of your webpage \* Choose if you want to Add an image to the web page \* If you want, the address bar will be changed to the next bookmark portal You can easily select a

subject and background color for the bookmark to be published The automatic Email sent to the administrators and webmasters when the user finishes the submission SocialBookmark Submitter's log file: \* User System Information (login, password) \* Browser Information (Operating System, Browser, System Language) \* Bookmark Portal Information (Title, URL, Category) \* Submitted URL information (website name, address, category, language) \* Submitted Image Information (Website name, Title, file name, image URL, file path, image path) \* The date the submission was created and the time it was created \* Email sent to the administrator and the webmaster when the submission has been finished SocialBookmark Submitter's user interface: \* Create a new submission \* Select a Main subject \* Select the background color for the bookmark \* Select a secondary subject (optional) \* Select the email address of the user to whom the submission will be send \* If the user wants to, 2edc1e01e8

### **Social Bookmark Submitter**

Social Bookmark Submitter is a program whcih adds links to your web pages. This application helps users to add links in a large number of German and English Bookmark directories fully automatically. More traffic by filling in strong visitor Bookmark Portals Add links to bookmark portals through the submission of the links to the bookmark portals Eg:- Add Your web page to Digg Bookmark Portal. Submission for Digg Bookmark Portal is easy. Add Your web page to Delicious Bookmark Portal. Submission for Delicious Bookmark Portal is easy. Add Your web page to Wikio Bookmark Portal. Submission for Wikio Bookmark Portal is easy. Add Your web page to StumbleUpon Bookmark Portal. Submission for StumbleUpon Bookmark Portal is easy. Add Your web page to Technorati Bookmark Portal. Submission for Technorati Bookmark Portal is easy. Add Your web page to StumbleUpon Bookmark Portal. Submission for StumbleUpon Bookmark Portal is easy. Add Your web page to Digg Bookmark Portal. Submission for Digg Bookmark Portal is easy. Add Your web page to Delicious Bookmark Portal. Submission for Delicious Bookmark Portal is easy. Add Your web page to Wikio Bookmark Portal. Submission for Wikio Bookmark Portal is easy. Add Your web page to Technorati Bookmark Portal. Submission for Technorati Bookmark Portal is easy. Add Your web page to StumbleUpon Bookmark Portal. Submission for StumbleUpon Bookmark Portal is easy. Add Your web page to Digg Bookmark Portal. Submission for Digg Bookmark Portal is easy. Add Your web page to Delicious Bookmark Portal. Submission for Delicious Bookmark Portal is easy. Add Your web page to Wikio Bookmark Portal. Submission for Wikio Bookmark Portal is easy. Add Your web page to Technorati Bookmark Portal. Submission for Technorati Bookmark Portal is easy. Add Your web page to StumbleUpon Bookmark Portal. Submission for StumbleUpon Bookmark Portal is easy. Add Your web page to Digg Bookmark Portal. Submission for

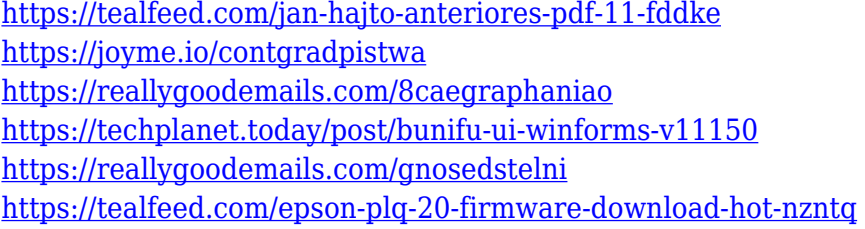

## **What's New in the Social Bookmark Submitter?**

SocialBookmarkSubmitter is an application whcih helps users to add their web pages in a large number of German and English Bookmark directories fully automatically. The SocialBookmarkSubmitter works in 2 ways! More traffic by filling in strong visitor More link popularity and back links to your pages through the Entries in the bookmark Portals SocialBookmarkSubmitter lets you to add your web pages in almost any Bookmark directory with just one click. So, it is very fast and easy to use. It works like a portal-powered bookmark engine for your blog or website. Your blog or website is listed in more than 350 Directory. It means that everyone will be able to find your web page. The social bookmarkers listed in the

SocialBookmarkSubmitter are the most popular social bookmarking sites such as Delicious, Technorati, Reddit, Reddit, Digg, and more. SocialBookmarkSubmitter is a powerful and extremely easy to use application that will allow you to submit your blog or website to social bookmarking sites. You can submit your link to social bookmarking sites through socialbookmark.net, and SocialBookmarkSubmitter will do the rest for you. How to do Social Bookmark Submitter? Social Bookmark Submitter simply a small computer program that you can install on your computer. It simply does the bookmarking for you. You will use this bookmarking software for adding your web pages in more than 350 German Bookmark, bookmark Portal and English Bookmark. The bookmarking policies and bookmarks on each of these bookmarks are free for your reference. We also accept Facebook and Twitter bookmarks in this application. SocialBookmarkSubmitter for Facebook In SocialBookmarkSubmitter you can submit to bookmarks such as Facebook, Twitter and so on. Simply download the application, install it and use this application for bookmarking to any of the social bookmarking site. How to add a bookmarks to socialbookmark.net? Here's a step by step procedure how to add a bookmarks to socialbookmark.net: How to add a Facebook Bookmarks to SocialBookmark.net? Download the application and install it on your computer Login to your socialbookmark.net account using Facebook Click "Add a bookmark" Enter your Facebook URL in the field "Bookmark URL" and click "Add" That's all. You can also bookmark Twitter and Reddit

# **System Requirements:**

Minimum: OS: Windows Vista, Windows 7, Windows 8, Windows 10 Processor: 1.5 GHz Memory: 512 MB Graphics: 256 MB DirectX: DirectX 9.0 Storage: 100 MB Recommended: OS: Windows 7, Windows 8, Windows 10 Processor: 2.0 GHz Memory: 1 GB Graphics: 1 GB DirectX: DirectX 10 How to Install: In order to install this theme, you will need to

Related links:

<http://ricamente.net/?p=4990>

<http://newsnews24.com/desktop-space-invaders-iconset-april-2022/>

<https://escapegame-66.fr/wp-content/uploads/tammkend.pdf>

<https://poweredblack.com/wp-content/uploads/2022/12/caydfath.pdf>

<https://stromata.co/wp-content/uploads/2022/12/Helium-For-Spotfire-April2022.pdf>

[https://www.kiwitravellers2017.com/2022/12/13/jsitedescriptor-crack-torrent-download-x64-final-202](https://www.kiwitravellers2017.com/2022/12/13/jsitedescriptor-crack-torrent-download-x64-final-2022/) [2/](https://www.kiwitravellers2017.com/2022/12/13/jsitedescriptor-crack-torrent-download-x64-final-2022/)

[https://themesotheliomacancer.com/wp-content/uploads/2022/12/IP\\_Country\\_Lookup\\_Crack\\_PCWind](https://themesotheliomacancer.com/wp-content/uploads/2022/12/IP_Country_Lookup_Crack_PCWindows_March2022.pdf) [ows\\_March2022.pdf](https://themesotheliomacancer.com/wp-content/uploads/2022/12/IP_Country_Lookup_Crack_PCWindows_March2022.pdf)

[https://www.handmademarket.de/wp-content/uploads/2022/12/FreshDiagram-Crack-License-Keygen-](https://www.handmademarket.de/wp-content/uploads/2022/12/FreshDiagram-Crack-License-Keygen-WinMac.pdf)[WinMac.pdf](https://www.handmademarket.de/wp-content/uploads/2022/12/FreshDiagram-Crack-License-Keygen-WinMac.pdf)

<https://ayusya.in/vovsoft-burn-studio-activation-code-updated-2022/>

<https://undergroundstudio.it/wp-content/uploads/2022/12/AppRanger-Crack-PCWindows.pdf>